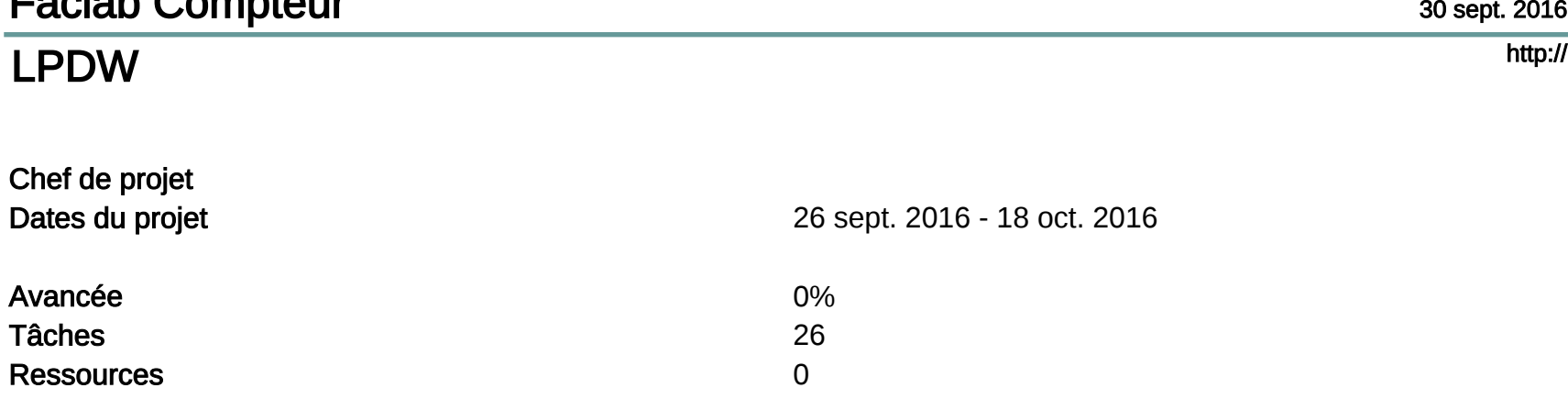

La Faclab de l'université de Cergy-Pontoise situé à Gennevilliers, a un système dépassé, voir inexistant pour compter<br>les nombres de personnes qui visitent la Faclab. Notre objectif est de créer une interface web qui perme

# Tâches

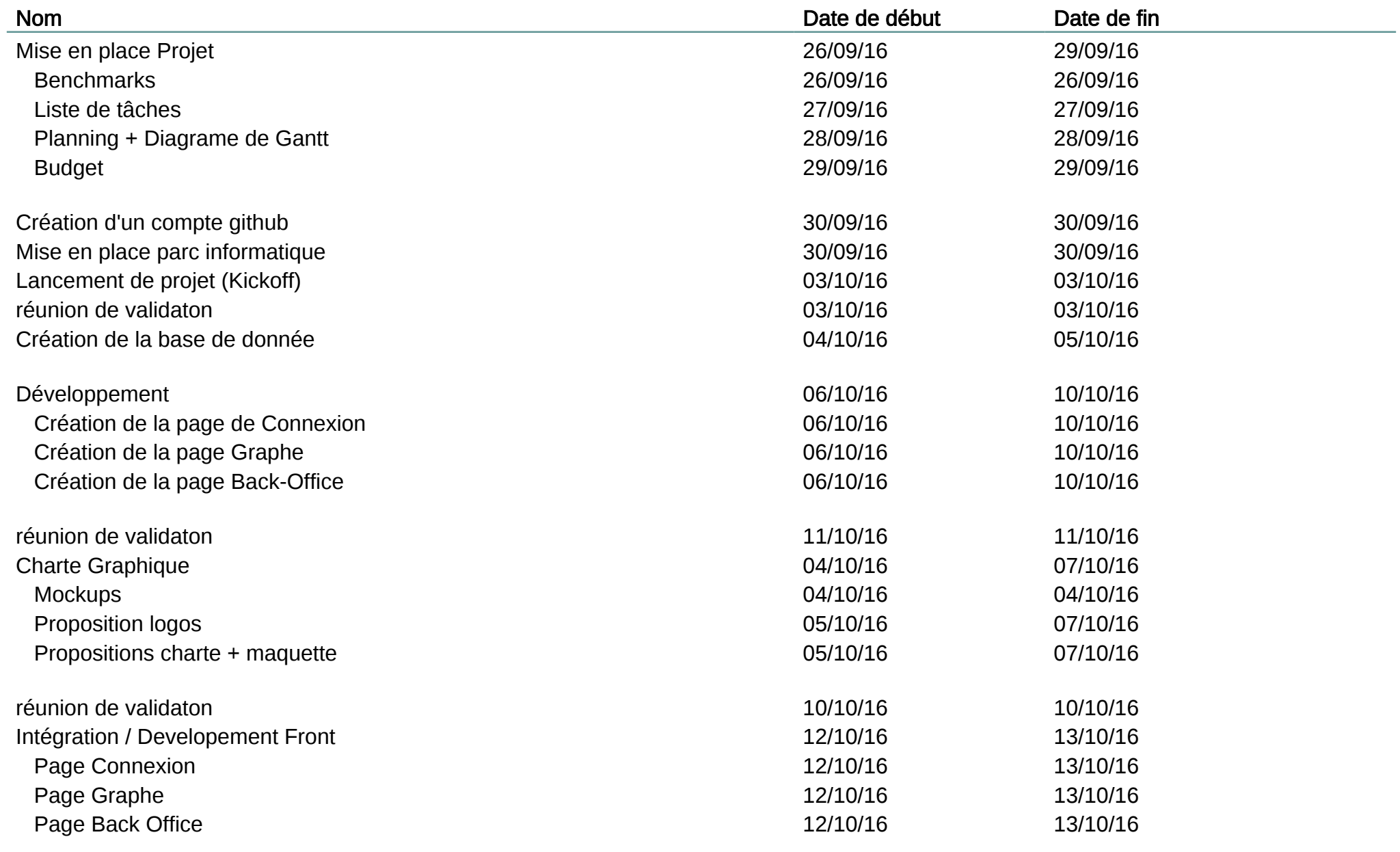

3

# Tâches

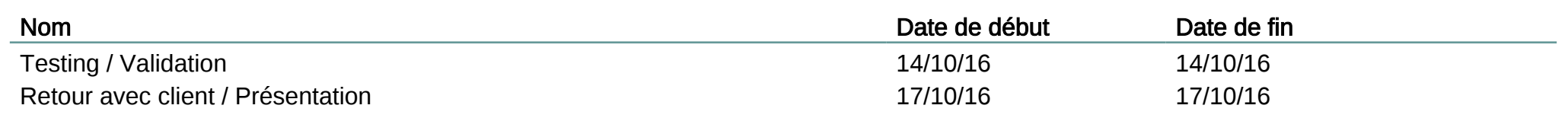

4

# Diagramme de Gantt

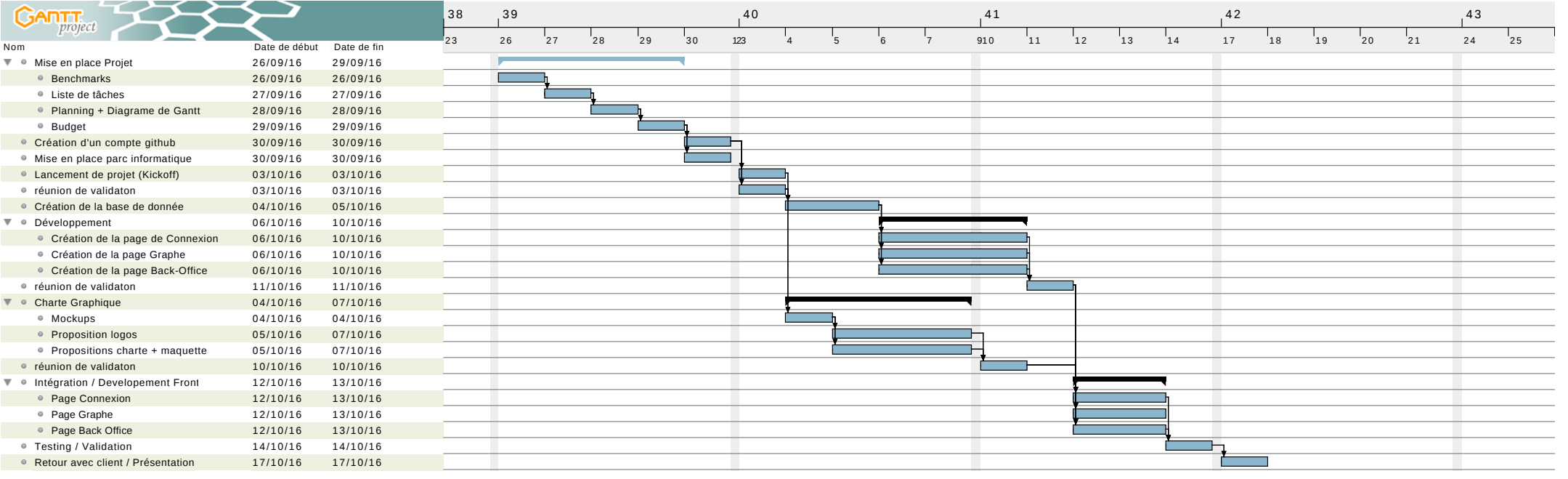

 $\overline{5}$ 

# Diagramme des Ressources

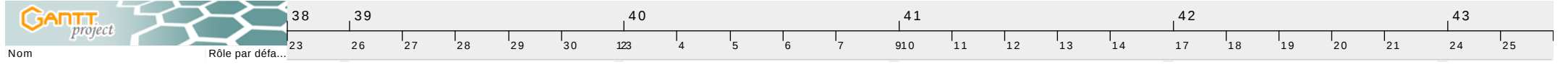